# PDFAnnotationLink Class Reference

**Graphics & Imaging > Cocoa** 

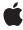

#### ď

Apple Inc.
© 2006 Apple Computer, Inc.
All rights reserved.

No part of this publication may be reproduced, stored in a retrieval system, or transmitted, in any form or by any means, mechanical, electronic, photocopying, recording, or otherwise, without prior written permission of Apple Inc., with the following exceptions: Any person is hereby authorized to store documentation on a single computer for personal use only and to print copies of documentation for personal use provided that the documentation contains Apple's copyright notice.

The Apple logo is a trademark of Apple Inc.

Use of the "keyboard" Apple logo (Option-Shift-K) for commercial purposes without the prior written consent of Apple may constitute trademark infringement and unfair competition in violation of federal and state laws

No licenses, express or implied, are granted with respect to any of the technology described in this document. Apple retains all intellectual property rights associated with the technology described in this document. This document is intended to assist application developers to develop applications only for Apple-labeled computers.

Every effort has been made to ensure that the information in this document is accurate. Apple is not responsible for typographical errors.

Apple Inc. 1 Infinite Loop Cupertino, CA 95014 408-996-1010

Apple, the Apple logo, Cocoa, Mac, Mac OS, and Quartz are trademarks of Apple Inc., registered in the United States and other countries.

Simultaneously published in the United States and Canada.

Even though Apple has reviewed this document, APPLE MAKES NO WARRANTY OR REPRESENTATION, EITHER EXPRESS OR IMPLIED, WITH RESPECT TO THIS DOCUMENT, ITS QUALITY, ACCURACY, MERCHANTABILITY, OR FITNESS FOR A PARTICULAR PURPOSE. AS A RESULT, THIS DOCUMENT IS PROVIDED "AS 1S," AND YOU, THE READER, ARE ASSUMING THE ENTIRE RISK AS TO ITS QUALITY AND ACCURACY.

IN NO EVENT WILL APPLE BE LIABLE FOR DIRECT, INDIRECT, SPECIAL, INCIDENTAL, OR CONSEQUENTIAL DAMAGES RESULTING FROM ANY

DEFECT OR INACCURACY IN THIS DOCUMENT, even if advised of the possibility of such damages.

THE WARRANTY AND REMEDIES SET FORTH ABOVE ARE EXCLUSIVE AND IN LIEU OF ALL OTHERS, ORAL OR WRITTEN, EXPRESS OR IMPLIED. No Apple dealer, agent, or employee is authorized to make any modification, extension, or addition to this warranty.

Some states do not allow the exclusion or limitation of implied warranties or liability for incidental or consequential damages, so the above limitation or exclusion may not apply to you. This warranty gives you specific legal rights, and you may also have other rights which vary from state to state.

## Contents

#### PDFAnnotationLink Class Reference 5

```
Overview 5
Tasks 5
Working with Link Destinations 5
Highlighting the Link 5
Instance Methods 6
destination 6
setDestination: 6
setHighlighted: 6
setURL: 7
URL 7
```

### **Document Revision History 9**

#### Index 11

## PDFAnnotationLink Class Reference

Inherits from PDFAnnotation : NSObject

Conforms to NSObject (NSObject)

Framework Library/Frameworks/Quartz.framework/Frameworks/PDFKit.framework

**Availability** Available in Mac OS X v10.4 and later.

Declared in PDFAnnotationLink.h

## Overview

A PDFAnnotationLink object represents either a hypertext link to another location in the document (specified as a PDFDestination object) or a URL.

## **Tasks**

## **Working with Link Destinations**

- destination (page 6)

Gets the destination for the link when the destination was specified as a PDFDestination object.

- setDestination: (page 6)

Sets the destination for the link as a PDFDestination object.

URL (page 7)

Gets the destination for the link when the destination was specified as a URL.

- setURL: (page 7)

Sets the destination for the link as a URL.

## **Highlighting the Link**

- setHighlighted: (page 6)

Sets the highlighting state for the link.

### **Instance Methods**

#### destination

Gets the destination for the link when the destination was specified as a PDFDestination object.

- (PDFDestination \*)destination

#### **Availability**

Available in Mac OS X v10.4 and later.

#### See Also

- setDestination: (page 6)

#### **Declared In**

PDFAnnotationLink.h

#### setDestination:

Sets the destination for the link as a PDFDestination object.

- (void)setDestination:(PDFDestination \*)destination

#### **Availability**

Available in Mac OS X v10.4 and later.

#### See Also

- destination (page 6)

#### Declared In

PDFAnnotationLink.h

## setHighlighted:

Sets the highlighting state for the link.

- (void)setHighlighted:(B00L)flag

#### Discussion

For typical PDF interaction, when a user clicks (mouse-down) on a link, set highlighting to YES and redraw the link. On the subsequent mouse-up event, set highlighting to NO and redraw again.

#### **Availability**

Available in Mac OS X v10.4 and later.

#### **Declared In**

PDFAnnotationLink.h

#### setURL:

Sets the destination for the link as a URL.

```
- (void)setURL:(NSURL *)url
```

#### **Availability**

Available in Mac OS X v10.4 and later.

#### See Also

- URL (page 7)

#### **Declared In**

PDFAnnotationLink.h

#### **URL**

Gets the destination for the link when the destination was specified as a URL.

```
- (NSURL *)URL
```

#### **Availability**

Available in Mac OS X v10.4 and later.

#### See Also

```
- setURL: (page 7)
```

#### **Declared In**

PDFAnnotationLink.h

Instance Methods 2006-05-23 | © 2006 Apple Computer, Inc. All Rights Reserved. PDFAnnotationLink Class Reference

# **Document Revision History**

This table describes the changes to PDFAnnotationLink Class Reference.

| Date       | Notes                                                     |
|------------|-----------------------------------------------------------|
| 2006-05-23 | First publication of this content as a separate document. |

#### **REVISION HISTORY**

**Document Revision History** 

## Index

D

destination instance method 6

S

setDestination: instance method 6
setHighlighted: instance method 6
setURL: instance method 7

U

URL instance method 7